# CSS Text-Formatting

The **standard way** to use CSS styles is by defining them in a separate style sheet and then **linking to that style sheet in the head of each HTML page**.

*This is called an external stylesheet*

<head> <meta charset="UTF-8"> <title>My Web Page</title> <link href="style.css"> el="stylesheet" type="text/css"> </head>

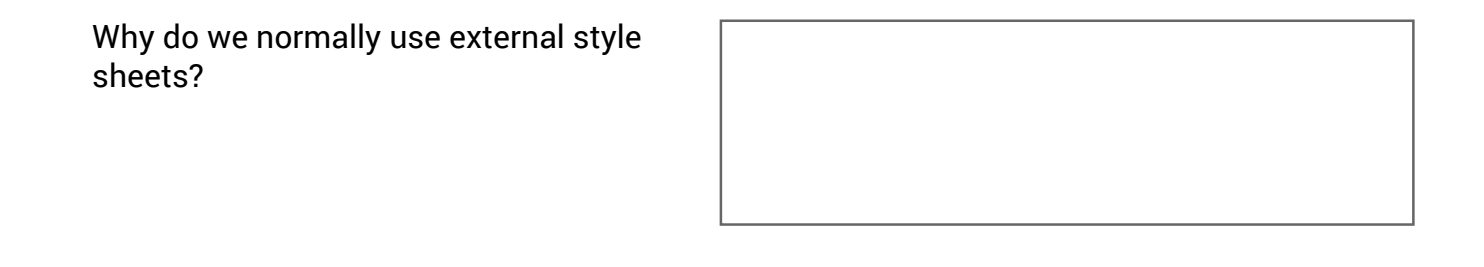

*But* you may see two other methods/places of defining styles. (These methods are only used in certian specific situations)

*Inline styles:*

```
<body>
    <p style="font-size: 12px;">This is a paragraph of text.</p>
</body>
```
*Styles at the head of the document:*

```
<title>My Web Page</title>
    <style>
        p \infont-size: 12px;
        ι
    </style>
```
## CSS Syntax:

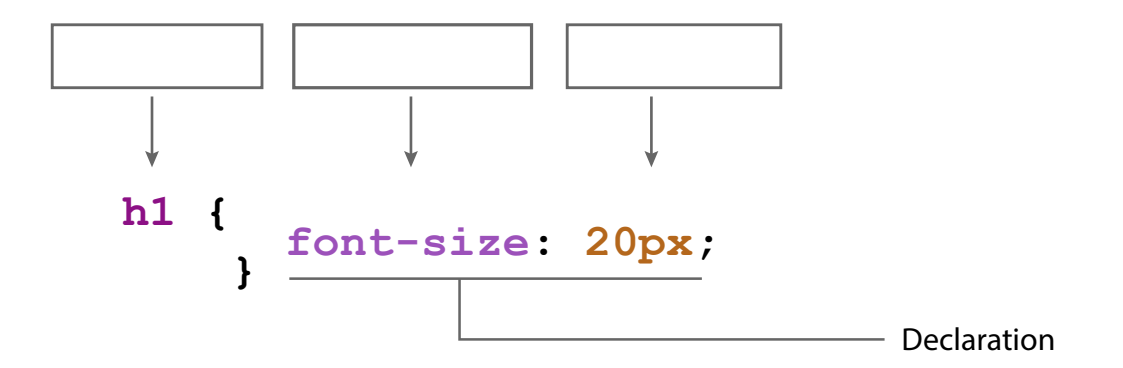

There are three kinds of selectors:

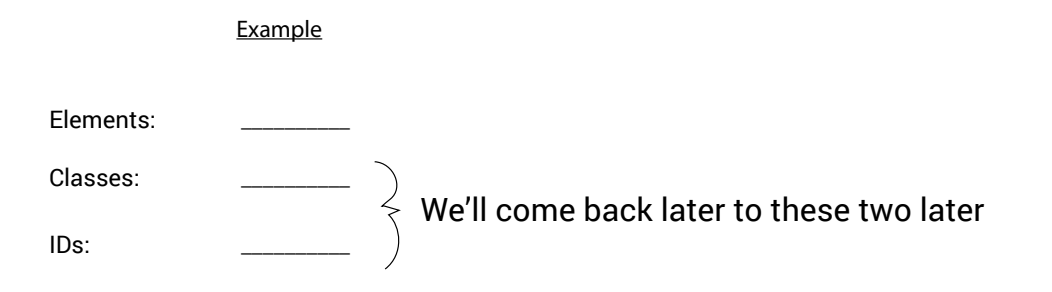

Note: IDs and classes cannot start with a number

#### Text Alignment

The text-align property is used to set the horizontal alignment of a text. Text can be aligned to the center, left, right, or justified.

Designers often avoid justify because it can be unreliable in the browser.

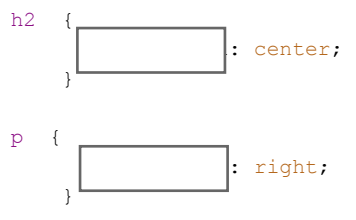

#### Text Decoration

The text-decoration property is mostly used to remove underlines from links for design purposes. Typical values are: underline, overline,line-through, and none

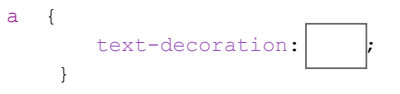

You'll use this one the most as it removes the default underline of links.

#### Text Transform

Allows you to easily change the capitalization. Available values: uppercase, lowercase,and capitalize

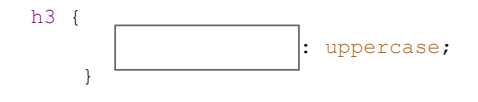

#### Text Shadow Adds a dropshadow to the text.

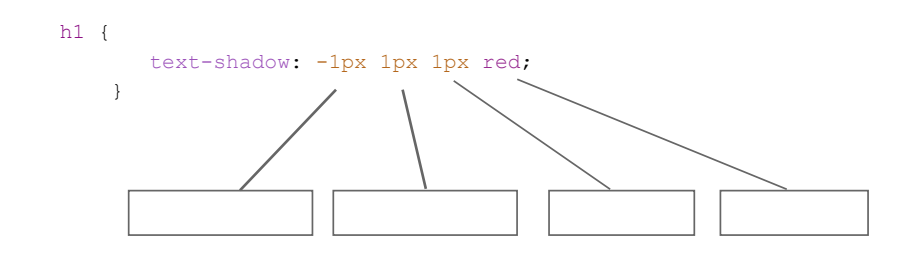

#### Font (Font Family)

Start with the font you want, then your second choice, then end with the generic family. Typical generic family names are: serif, sans-serif, cursive, and monospace.

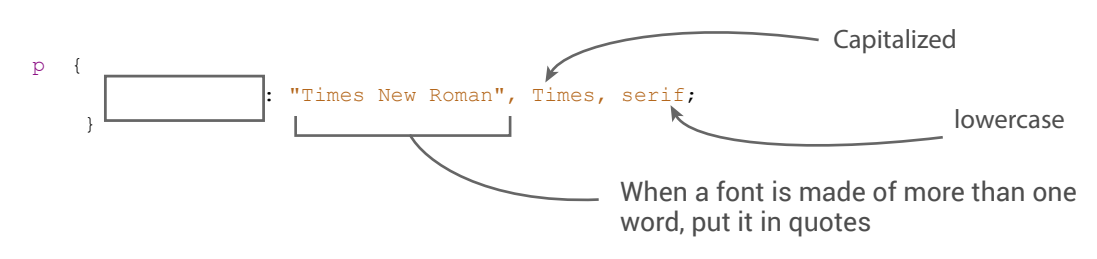

\* BEWARE: The font stacks that pop up in Dreamweaver are NOT web-safe stacks, but instead are Adobe-licensed fonts. Refer to your list of web-safe fonts.

#### Font Style

The font-style property is mostly used to specify italic text. This property has three values:

 normal - The text is shown normally italic - The text is shown in italics oblique - The text is "leaning" (oblique is very similar to italic, but less supported)

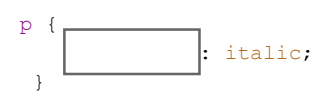

### Font Weight

The font-weight property sets how thick or thin characters in text should be displayed.

#### Property Values

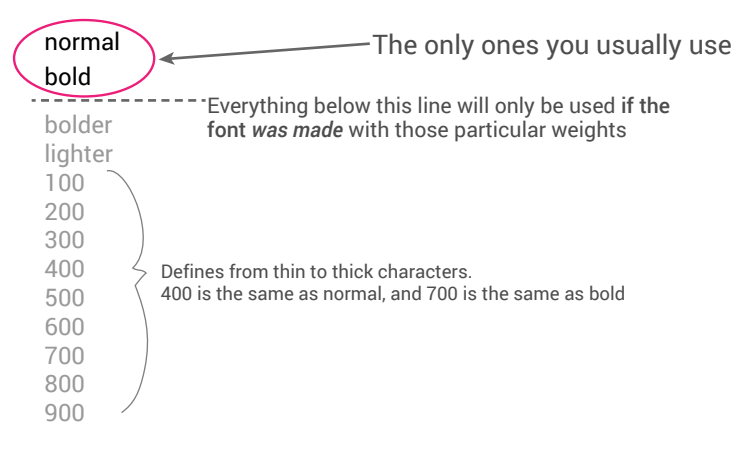

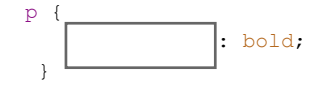

#### Font Size

The font-size value can be an absolute or relative size. Its values can be set in px, em, %, or keywords like largekeyords aren't usually used beacuse they are less consistent across browsers

If you do not specify a font size, the default size for normal text, like paragraphs, is 16px (16px=1em).

We'll stick with px for now since it's less confusing.

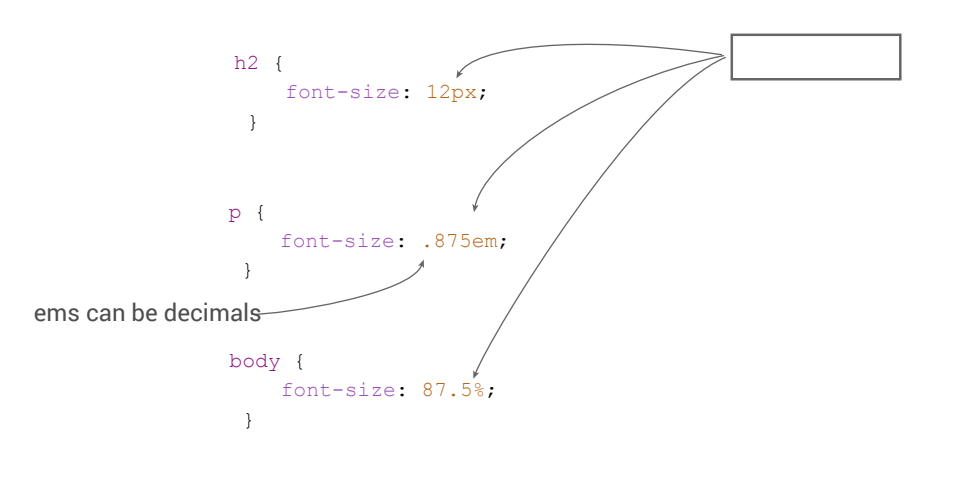

### Line Height (Leading)

What we call leading in print design, we call line-height in web design. Line-height controls the vertical spacing above and below the line of text. The line-height value can also be an absolute or relative size. Its values can be set in px , em , % , or keywords like normal for the default.

Line height is particularly helpful with links, as it vertically centers the text, which creates the height of the clickable area.

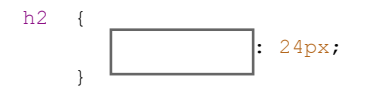

#### Letter Spacing

The letter-spacing property increases or decreases the space between characters in a text. Its values can be set in px or em , AND its value can be negative (-2px). The em value can be a decimal (.05em), (but pixels have to be whole numbers).

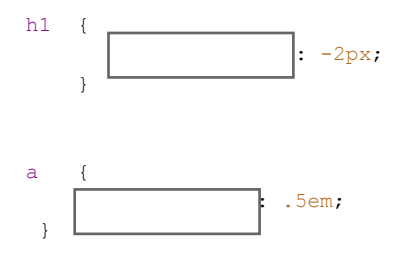

## Color is usually specified in 3 different ways:

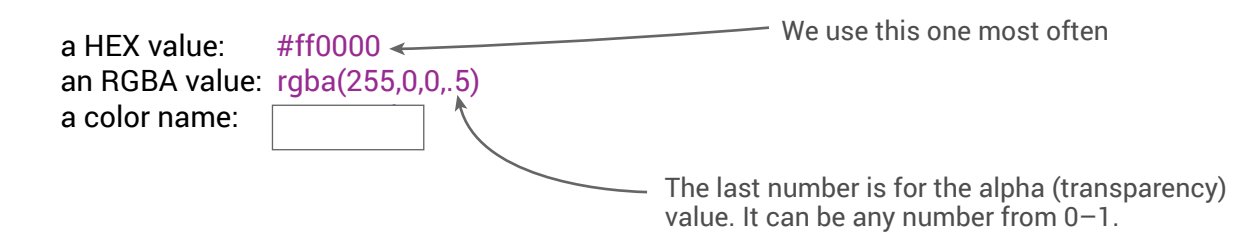

Notice it does not have the word text in it (Text) Color To change the text color, use the color property p { color : #FF0000; }

## Background Color

Sets the color behind the text or other content

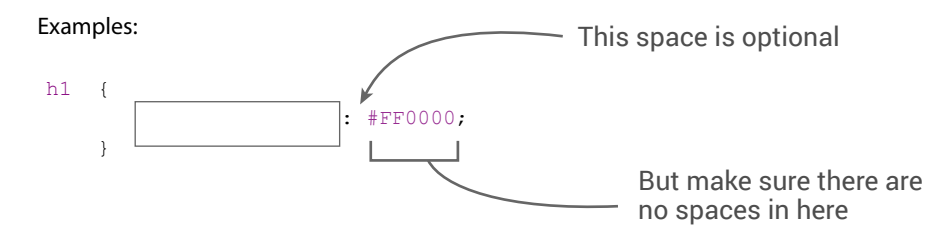

The CSS box model is essentially a box that wraps around HTML elements. It consists of: margins, borders, padding, and the actual content.

## **As seen in Dreamweaver** (Design View)**:**

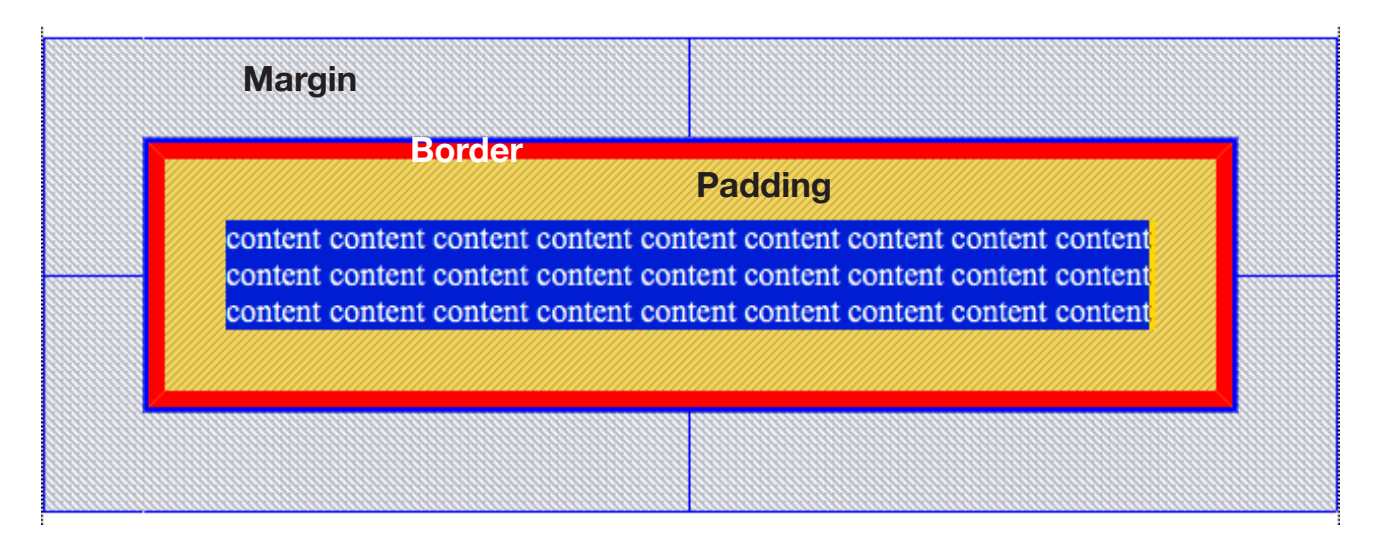

**Margin** creates space **OUTSIDE** of an element to separate it from other elements Many elements have *default* margins assigned to them. Margin

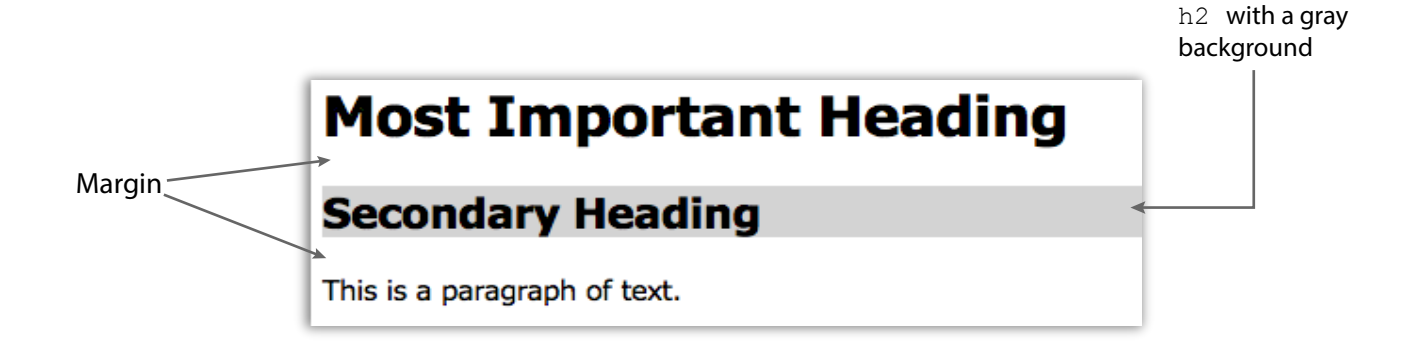

By using an element inspector, we can see the space comes from a margin on the top and bottom

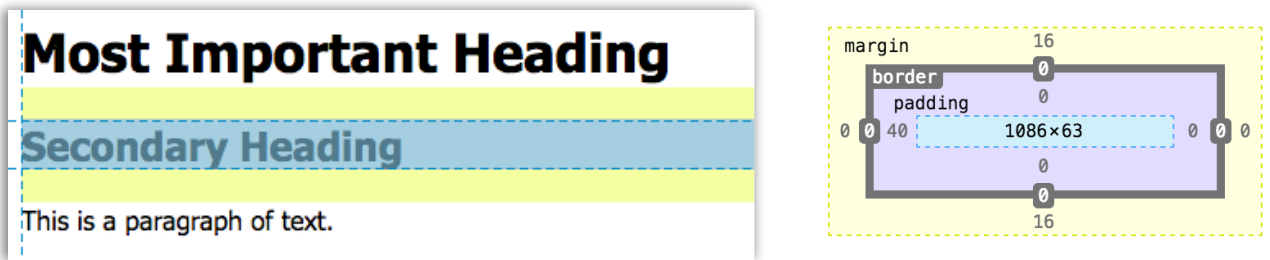

We can manually remove or override this default margin in the CSS

```
h2 {
     margin: 0px;
  }
```
To set the margin on ALL sides:

```
h1 {
    margin: 5px;
  }
```
To set the margin on individual sides:

```
h1 \{ margin-top: 5px;
    margin-right: 10px;
    margin-bottom: 7px;
     margin-left: 0px;
  }
```
#### Padding

**Padding** creates space **INSIDE** of an element to give its contents more room

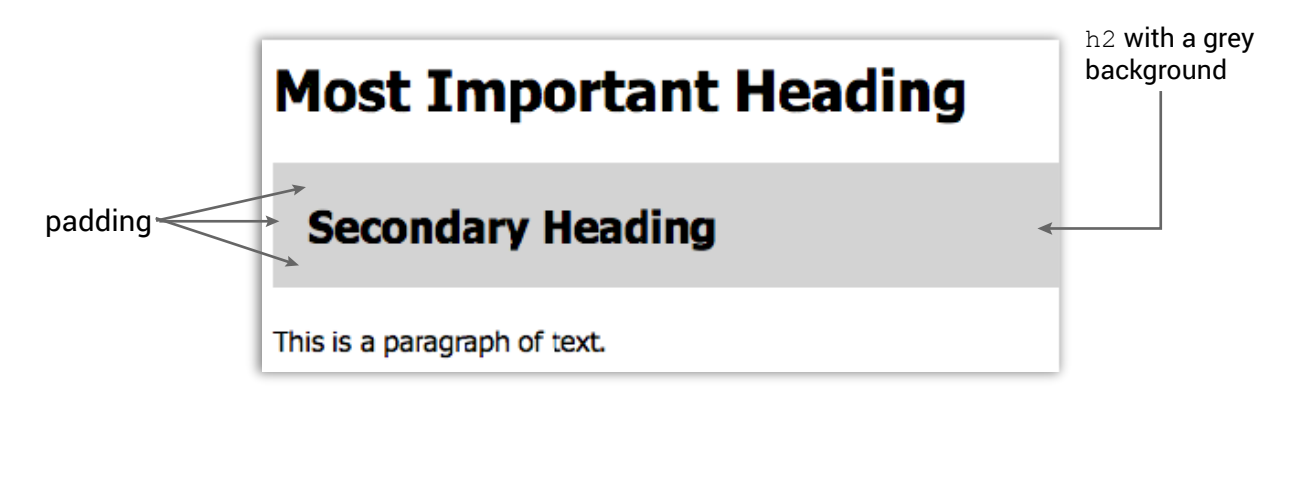

*A dead give away that the space comes from padding is:* 

Some elements (like ul) have default padding assigned to them.

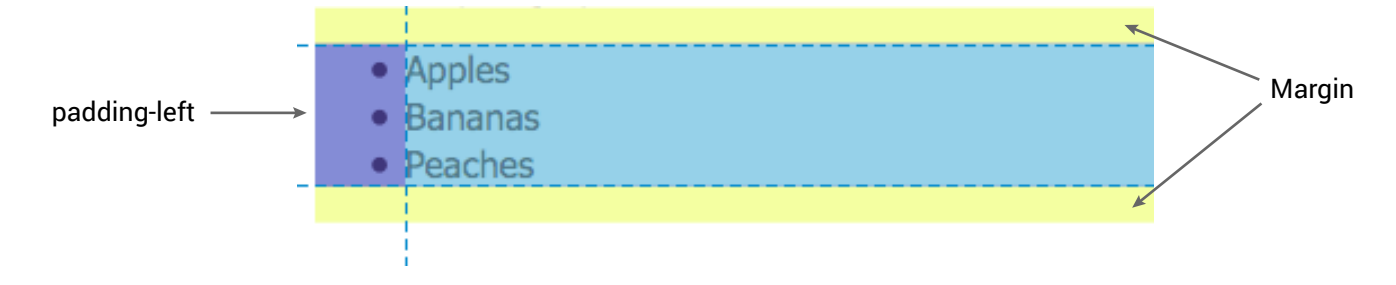

We can manually remove or override padding as well

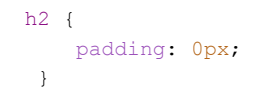

To set the padding on ALL sides:

```
h1 {
     padding: 5px;
  }
```
To set the padding on individual sides:

```
h1 {
    padding-top: 5px;
     padding-right: 10px;
    padding-bottom: 7px;
     padding-left: 0px;
  }
```
#### Border

Border creates a line on one or more sides around an object. It shows up outside of the padding, but inside of the margin. Available properties: border-width, border-style, and border-color

#### Example:

```
p {
      border-width: 5px;
     border-style: solid;
      border-color: red;
  }
                                               Important: You MUST include border-style border-style in the border-style point will not work.
```
#### The shorthand:

```
p {
     border: 5px solid red;
  }
```
#### The standard order of the values is:

- border-width
- border-style
- border-color

#### Available Border Style Values:

none: Defines no border dotted: Defines a dotted border solid: Defines a solid border double: Defines two borders. The width of the two borders are the same as the border-width value groove: Defines a 3D grooved border. The effect depends on the border-color value But if you use these, your design ridge: Defines a 3D ridged border. The effect depends on the border-color value will look boxy and outdated inset: Defines a 3D inset border. The effect depends on the border-color value outset: Defines a 3D outset border. The effect depends on the border-color value

You can also create a border for just one side:

```
p {
    border-bottom: 2px dotted #8877AA;
  }
```